世伟洛克® 使用点 (SPU)

用户手册

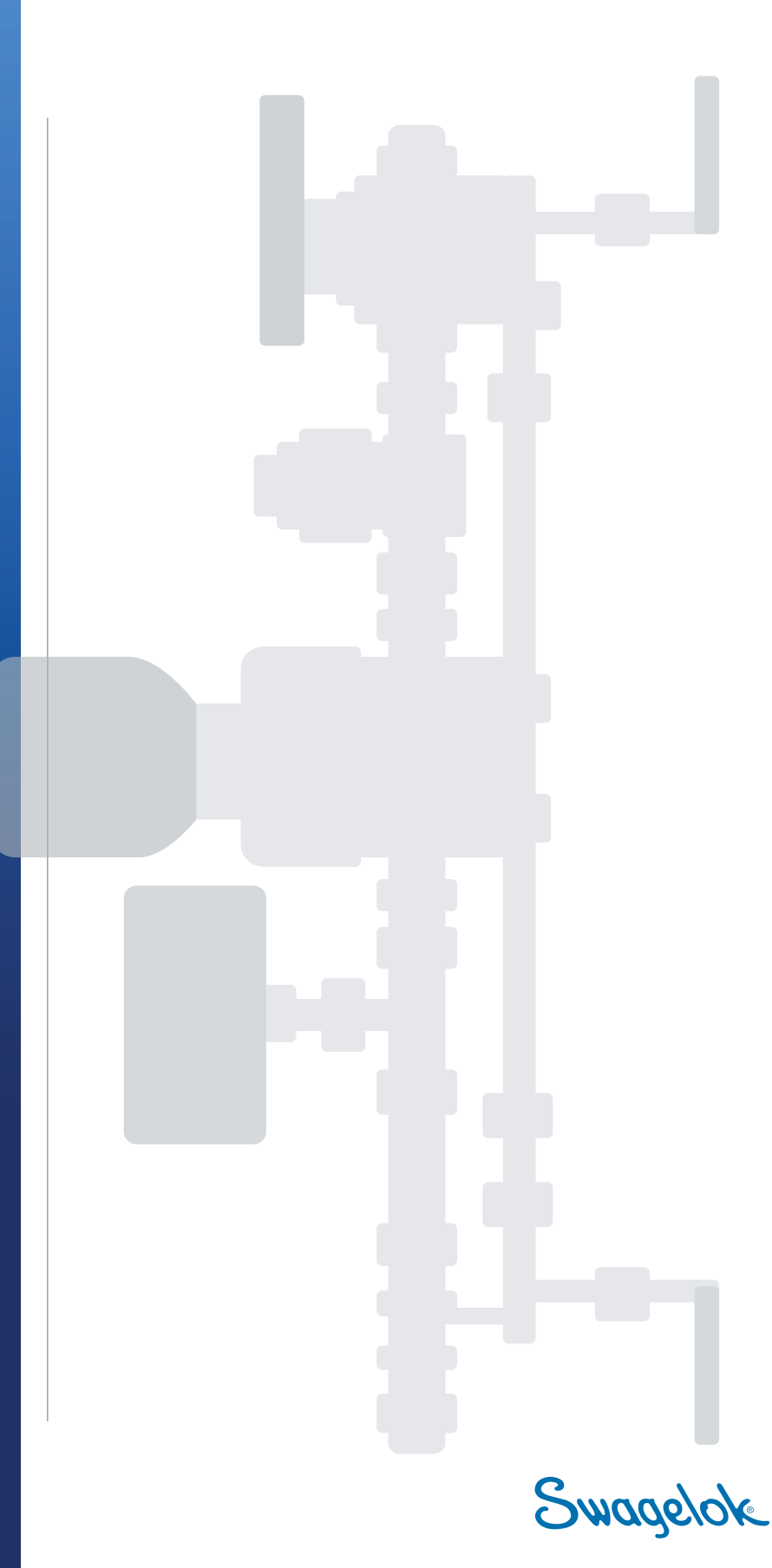

## 目录

### SPU 用户手册

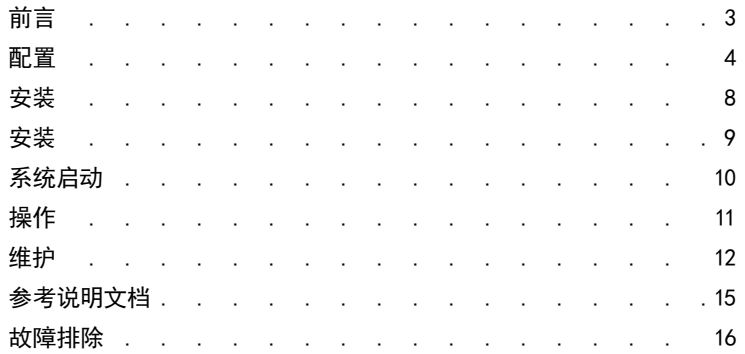

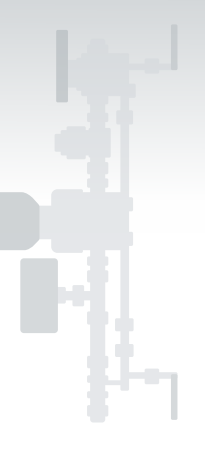

# 世伟洛克® 使用点 (SPU)

## <span id="page-2-0"></span>前言

Swagelok® 的使用点系统 (SPU) 在使用气体前提供气体分配系统中压力控制的关键最终阶段。使用点 系统向实验室试验台、排气罩和单个或小型设备组提供气体。

气体从现场供应接头或通过世伟洛克气体面板 (SGP) 或世伟洛克切换面板 (SCO) 减压后从单个气瓶输 送到使用点系统。

世伟洛克的 SPU 系统可提供多种支架选件,以实现墙面、台上或台下安装。设计的订购还可以选用从上 到下或从下到上的流道配置,以适应不同现场、不同建筑物、甚至同一系统内的多种安装方式。

世伟洛克的 SPU 系统为操作人员和技术人员提供了一种方便而准确的压力调节方法,以满足试验台或设 备的需求。

#### <span id="page-3-0"></span>概述

SPU 采用自上而下或自下而上的流动配置, 并且具有进口压力表和低压排气阀选件。有关更多信息, 请参阅气体分配系统应用指南 [MS](https://www.swagelok.com/downloads/webcatalogs/EN/MS-02-486.pdf)-02-[486](https://www.swagelok.com/downloads/webcatalogs/EN/MS-02-486.pdf) 的 SPU 部分。

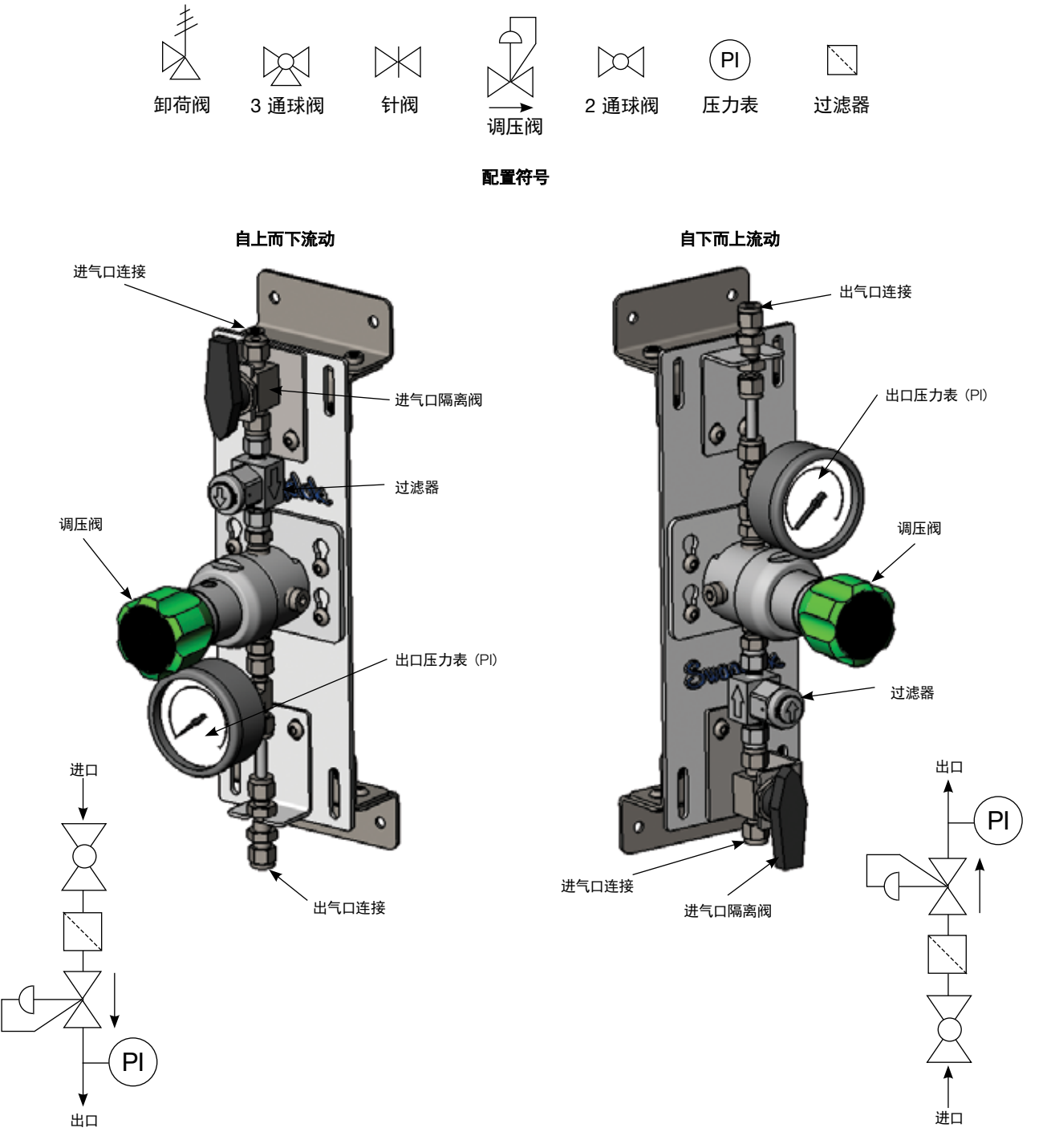

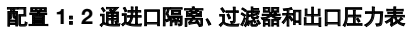

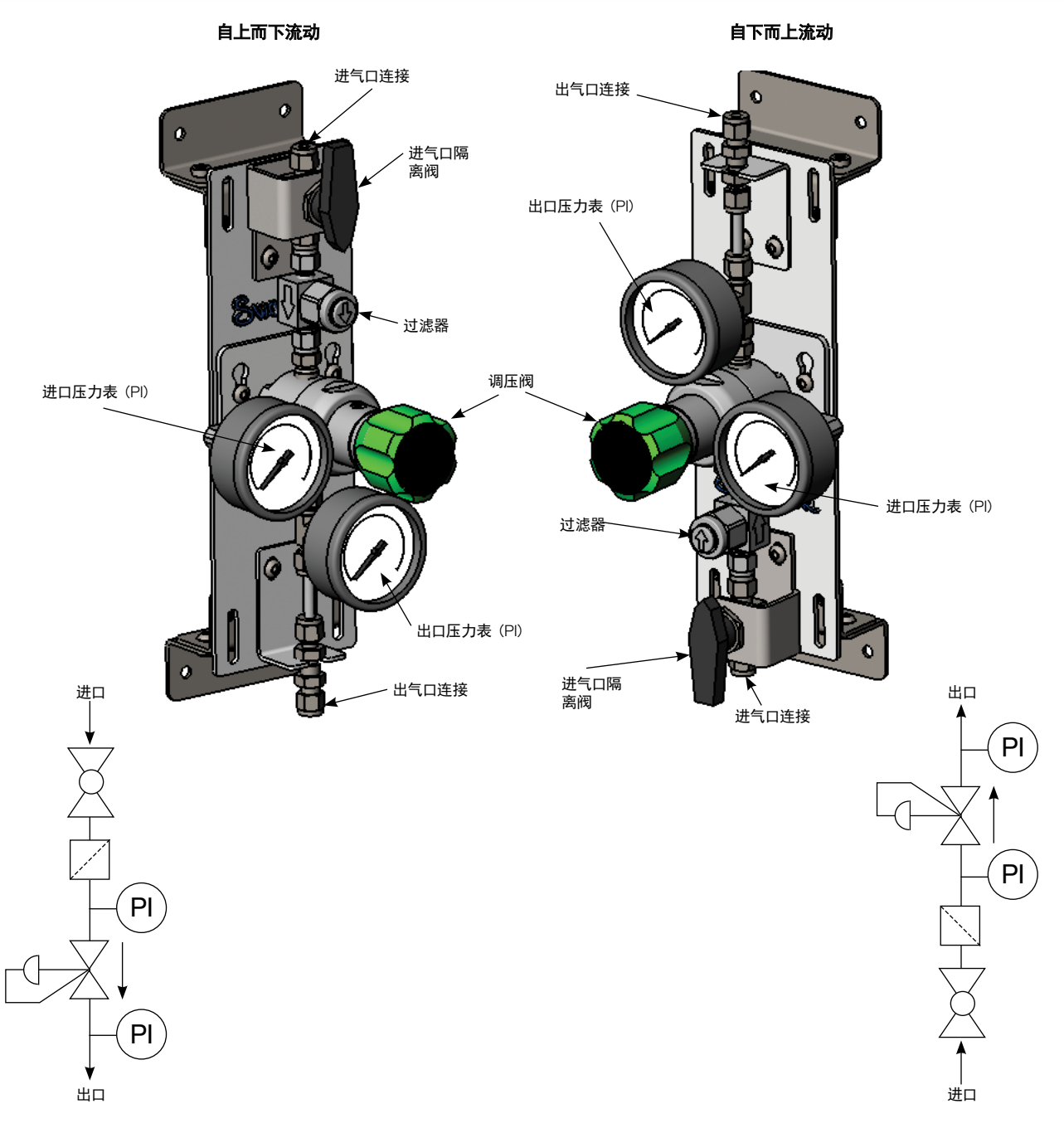

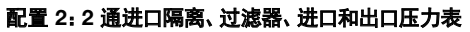

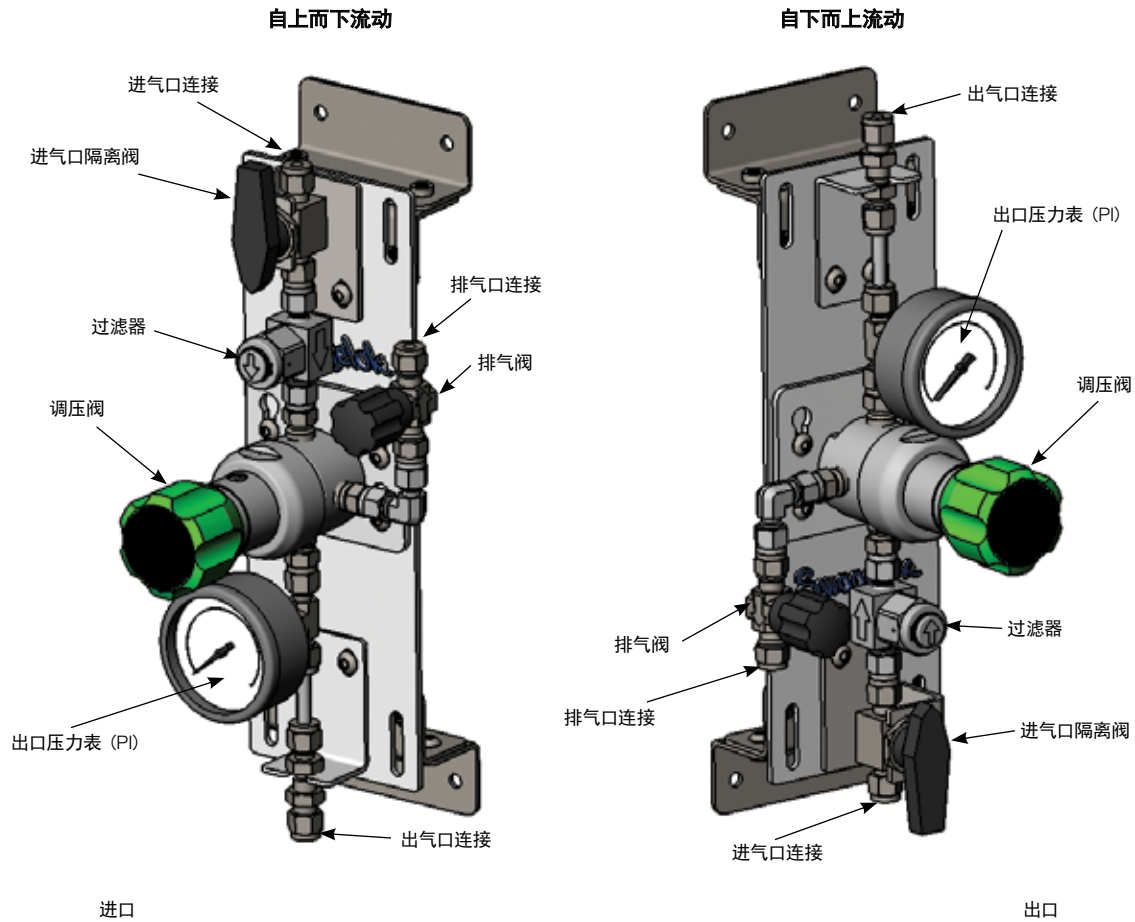

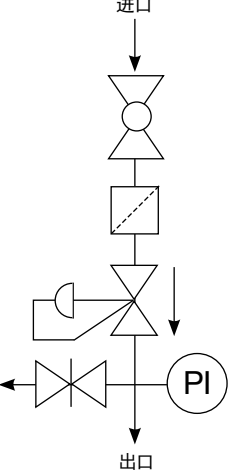

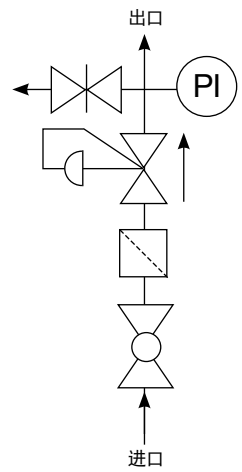

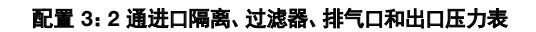

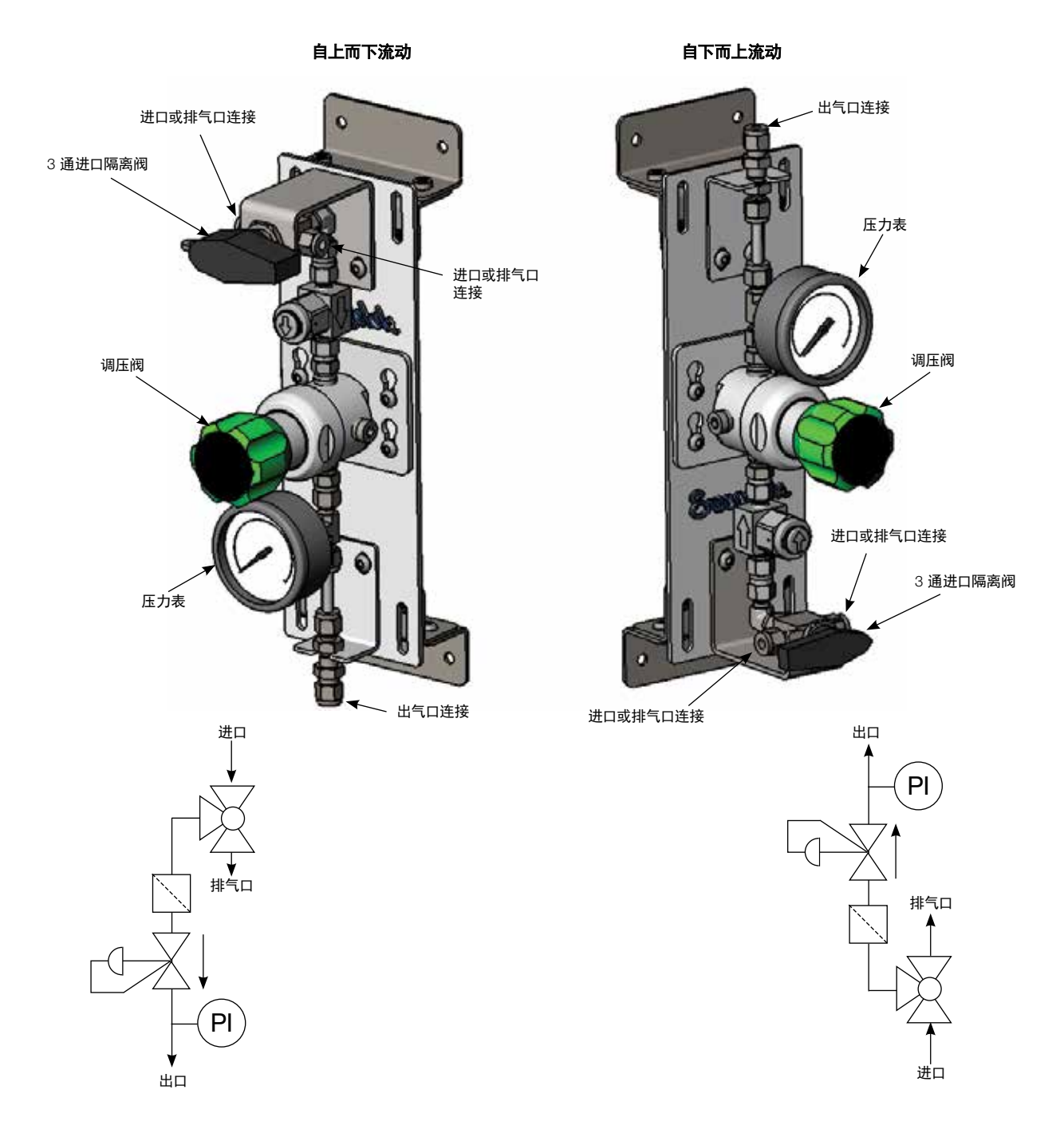

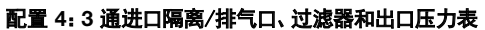

<span id="page-7-0"></span>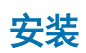

SPU 安装选件包括(在订购时选择):

- 用于垂直安装到 Unistrut<sup>®</sup> 或类似排列的平板
- 用于直接安装到墙壁或垂直表面的壁装翼片
- 用于安装到水平桌面或工作台上的底部安装
- 用于安装到高架搁板或水平表面上的顶部安装

设计用于 1/4 in. 或 6 mm 紧固件的安装槽和孔。

SPU 总成的大致重量为 7.6 lb (3.4 kg)。 注意:重量将因订购的选件而异。

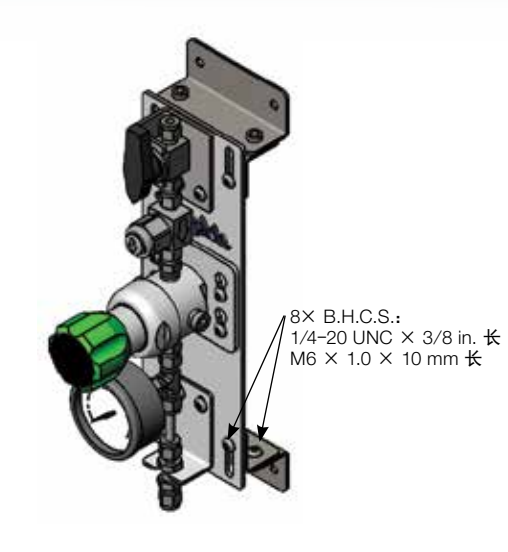

壁装翼片

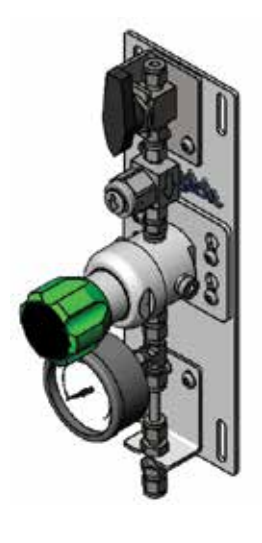

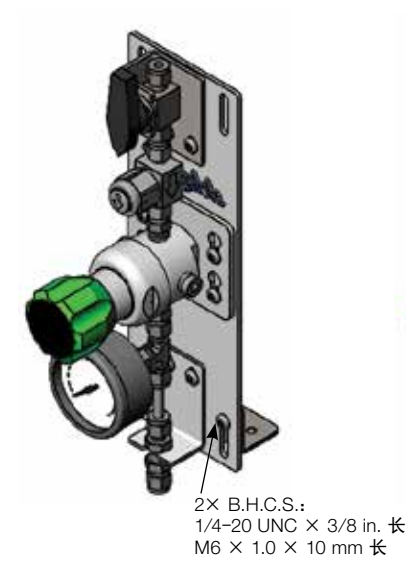

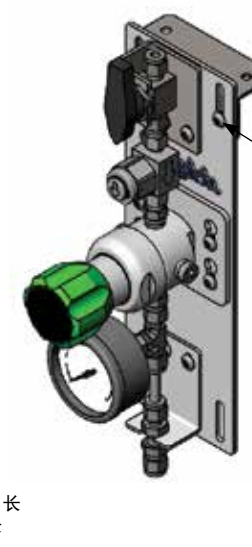

2× B.H.C.S.: 1/4-20 UNC × 3/8 in. 长 M6 × 1.0 × 10 mm 长

平板 いっきょう おおおおおおおおおおおおおおおおおおおおおおおおおおおおおお こうきょう しょうかい うちのう こうしゅう こうしゅう こうしゅう アイスト こうしゅう こうしゅう

## <span id="page-8-0"></span>安装

SPU 系统具有用于所有内部系统连接的 1/4 in.英制或 6 mm 公制世伟洛克卡套管接头。对于英制系统,排气阀出口连接将为 1/4 in. 世伟洛克卡套管接头,或者对于公制系统,将为 6 mm 世伟洛克卡套管接头。

对于使用 3 通球阀进行进口隔离的系统,用户可选择使用第二个阀端作为额外气源的进口,或者作为排放口,从而提供双重隔离, 并能够排放残留在调压阀与进口之间的任何压力。

按照 *1 in.* (*25 mm*) 及以下接头的世伟洛克卡套管接头说明书 [MS](https://www.swagelok.com/downloads/webcatalogs/en/ms-12-01.pdf)-12-01.安装世伟洛克卡套管接头。

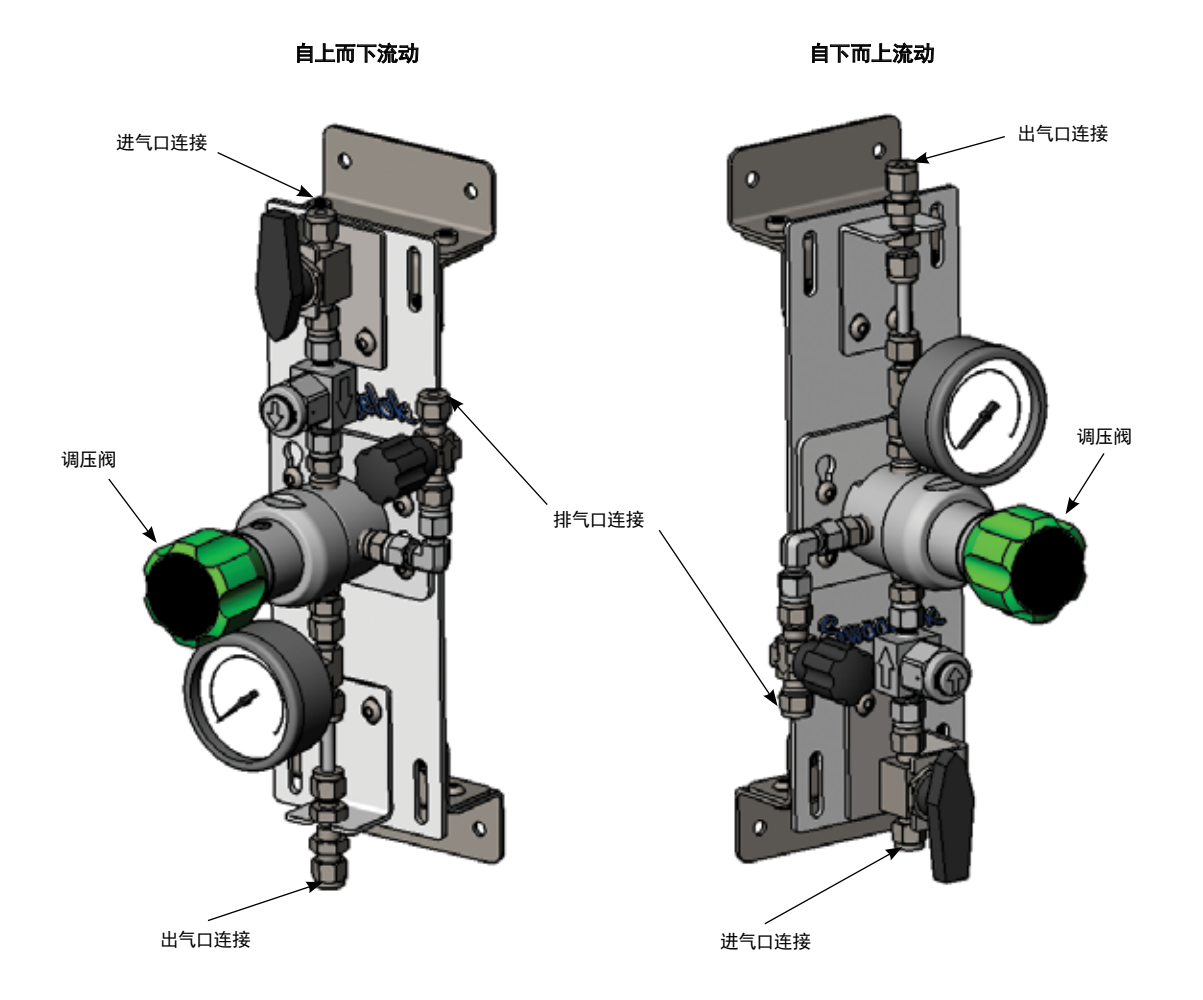

## <span id="page-9-0"></span>系统启动

- $\triangle$ 注意 世伟洛克球阀设计用于全开或全闭位置。
- $\Delta$ 注意 在一段时间内未使用的阀门可能具有较高的初始启动力矩。
- $\hat{\triangle}$ 注意 可能需要定期调整球阀的填料以延长阀门的使用寿命并防止泄漏。
	- 1. 确认进口隔离阀已关闭(如果适用)。
	- 2. 确认排气阀已关闭(如果适用)。
	- 3. 确认已将调压阀出口压力设置为零。
	- 4. 为进口供应分配压力。
	- 5. 打开进气隔离阀。
	- 6. 确认进口压力表(如果适用)正在读取正确压力。
	- 7. 将调压阀设置为所需的出口压力。
	- 8. 确认出口压力表
	- 正在读取正确压力。
	- 9. 必要时,在系统正在流动时调节调压阀的压力设置。

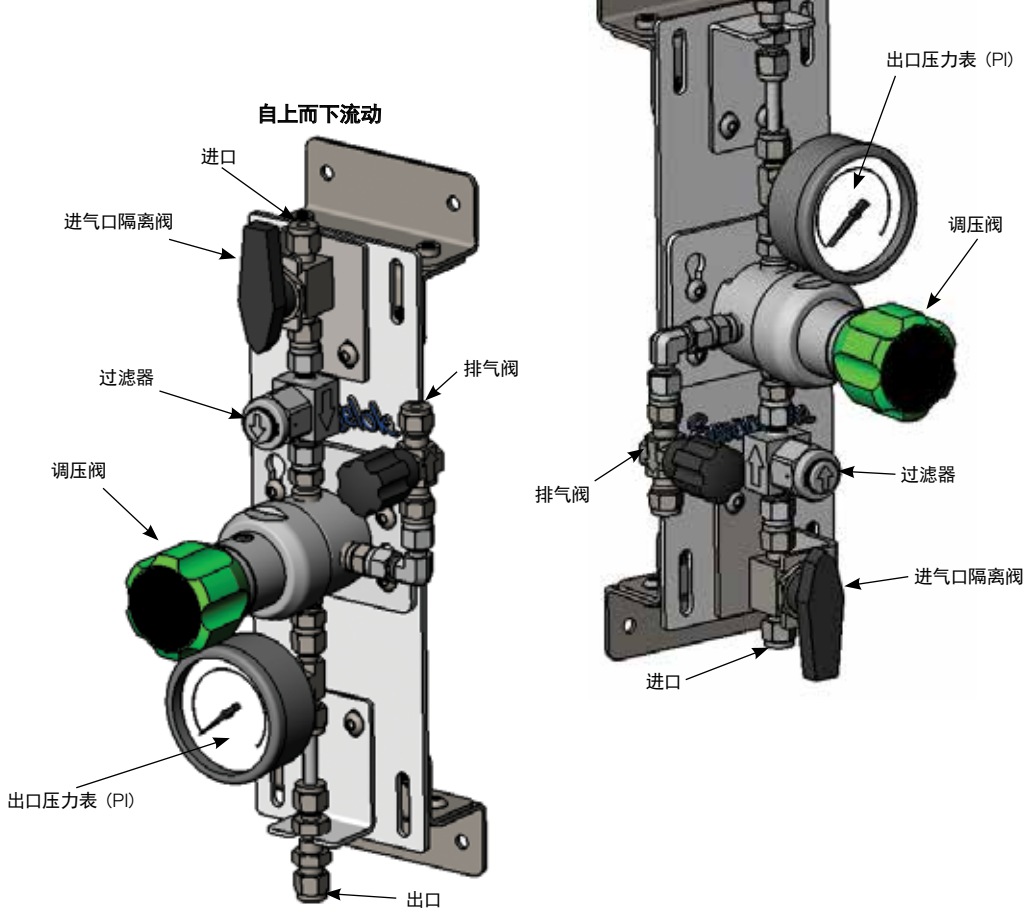

自下而上流动

出口

## <span id="page-10-0"></span>操作

 $\Delta$ 注意 世伟洛克调压阀不是压力设备指令 2014/68/EU 中定义的 "安全附件"。

## $\hat{\triangle}$ 注意 请勿将调压阀用作关闭装置。

- 使用调压阀手柄将 SPU 系统出口压力增加或减少到所需设置
- 打开/关闭进口隔离阀以启动/停止 SPU 系统流动
- 当需要向下游排放时,打开多圈针形排气阀(如果适用)

<span id="page-11-0"></span>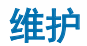

#### 调压阀孔口配置

下图为自下而上流动和自上而下流动配置的调压阀孔口位置供用户参考。在将调压阀装配到安装支架上时,如果需要拆卸调压阀进行 维修,则使用该图作为参考。

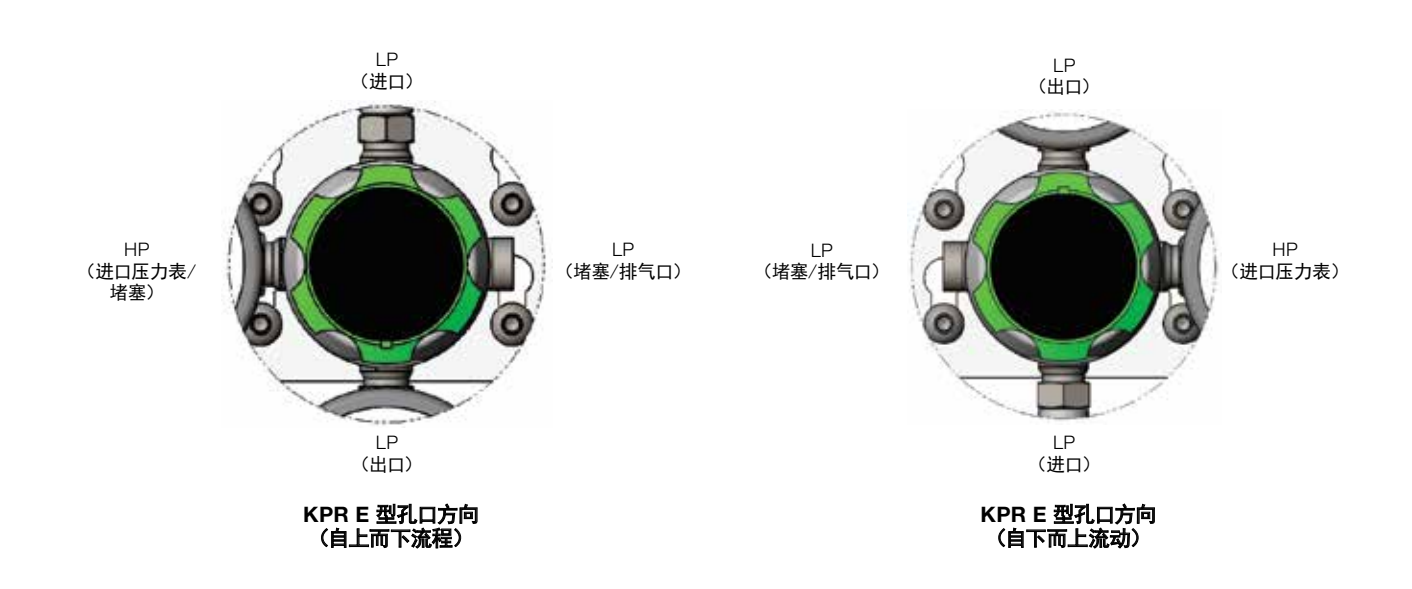

#### KPR 系列调压阀拆卸/安装

通过两个 10-32 号平头螺钉将调压阀装配到安装支架上。使螺钉头陷入支架后部的凹处,这样其便能够齐平地装配到主面板上,并且不会 产生干扰。要卸下调压阀,则松开 1/4 in. 或 6 mm 圆头螺钉,卸下安装支架以及调压阀安装螺钉。

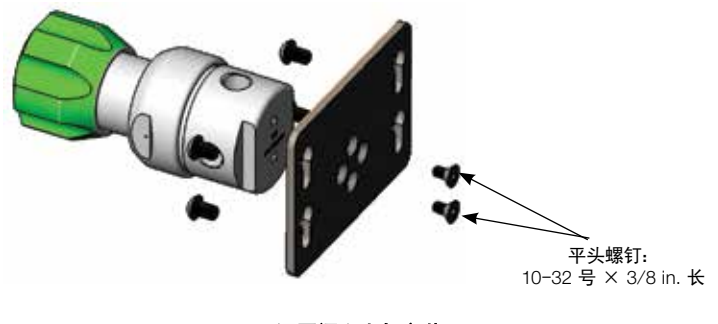

KPR 调压阀和支架安装

#### 进口隔离阀拆卸/安装

#### •警告 在拆下阀门进行维修之前,为避免造成人身伤害,您必须:

- 为系统卸压
- 开关阀门
- 吹扫系统以清除阀门内的残余系统介质

下图标识了与各自安装支架配对的所有可用进口隔离阀选择。要从面板上卸下阀门,则首先拧下 1/4 in. 或 6 mm 圆头螺钉,将支架从 主面板上卸下。然后松开 1/4 in. 或 6 mm 世伟洛克卡套管接头端接,并将阀门和支架作为组件卸下。

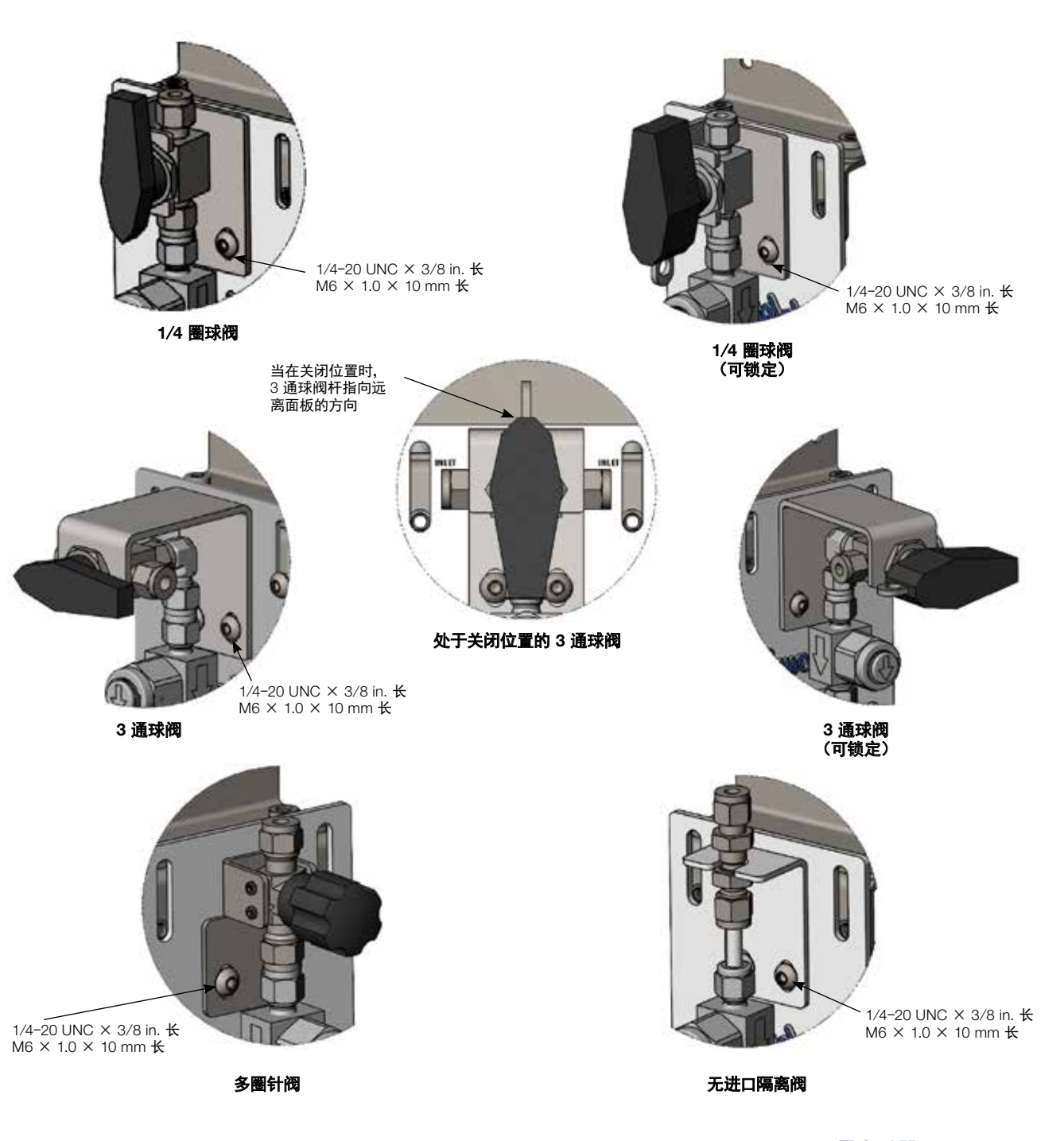

*SPU* 用户手册

### 按系统部件划分的维护

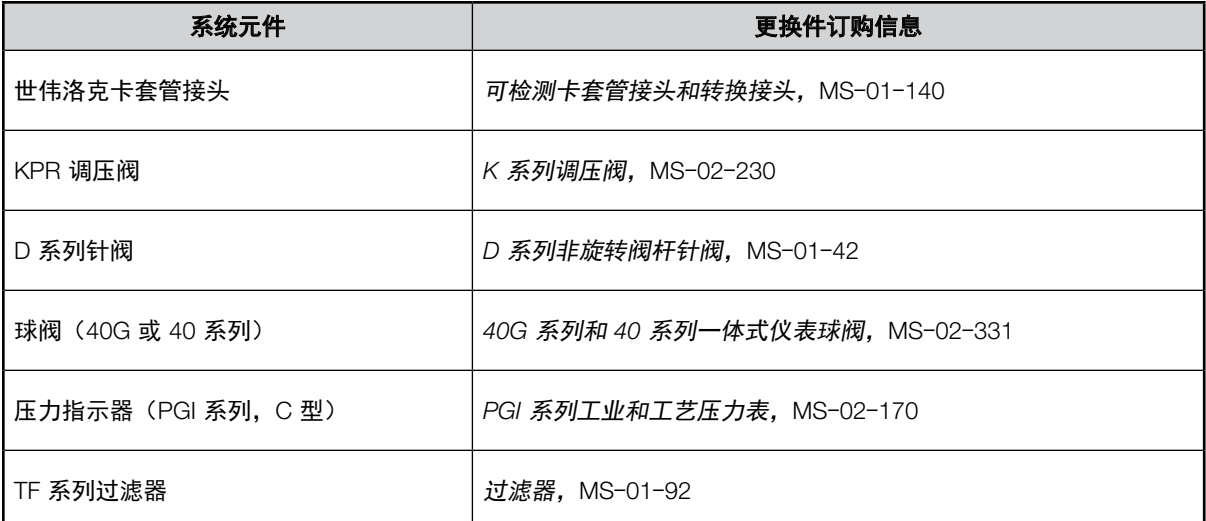

<span id="page-14-0"></span>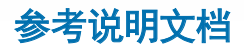

*1 in.* (*25 mm*) 及以下接头的世伟洛克卡套管接头说明,[MS](https://www.swagelok.com/downloads/webcatalogs/en/MS-12-01.PDF)-12-01 *40G* 系列球阀的填料调整,MS-INS-[40G](https://www.swagelok.com/downloads/webcatalogs/EN/MS-INS-40G.pdf) *D* 系列调压阀维护说明,MS-[INS](https://www.swagelok.com/downloads/webcatalogs/EN/ms-ins-dk-1.pdf)-DK-1 *KPR* 系列维护说明,MS-CRD-[KPRMAINT](https://www.swagelok.com/downloads/webcatalogs/EN/ms-crd-kprmaint.pdf) *TF* 系列三通型过滤器保养说明,MS-CRD-[0007](https://www.swagelok.com/downloads/webcatalogs/EN/ms-crd-0007.pdf)

<span id="page-15-0"></span>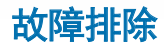

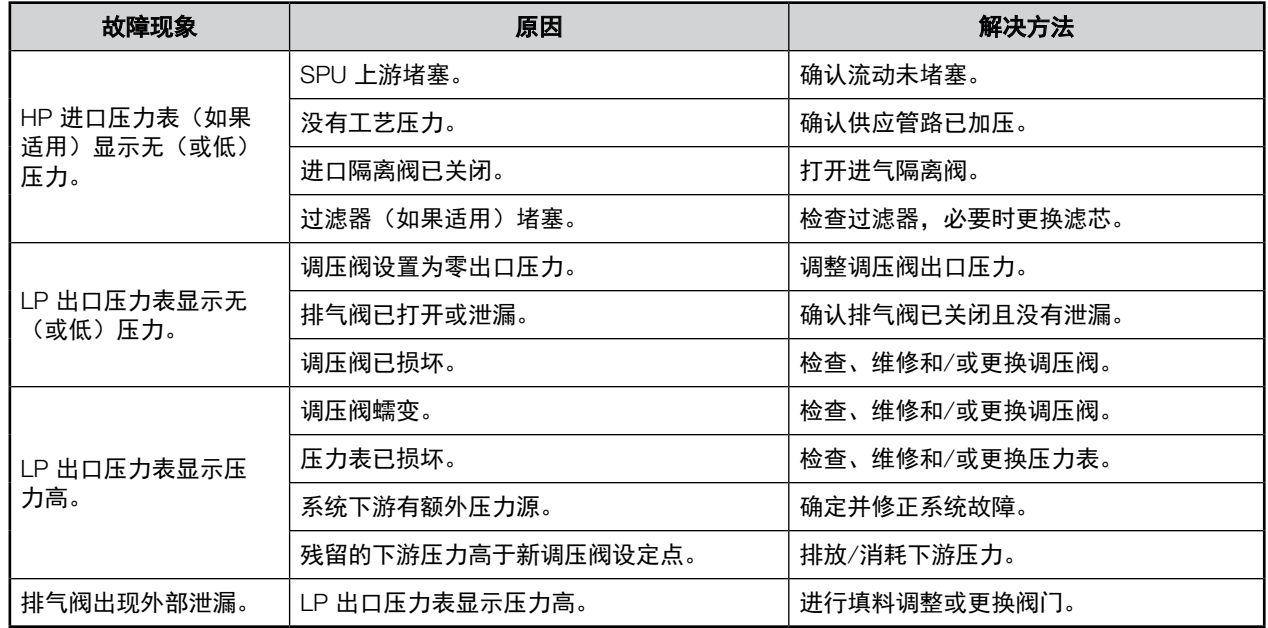

对于上表中未确定的任何症状,请与当地世伟洛克销售与服务中心联系。

#### 安全产品选型

选择产品时,必须考虑总体系统设计以保证获得安全的、无故障的 产品性能。产品的功能、材料兼容性、充足的额定值、正确的安装、 使用和维护是系统设计者和用户的责任。

• 警告 请勿将世伟洛克产品或不符合工业设计标准的元件(包括世伟洛 克卡套管接头端接)与其他制造商的产品或元件混用/互换。

世伟洛克 — TM 世伟洛克公司商标<br>Unistrut — TM Atkore International, Inc.<br>© 2021 世伟洛克公司<br>2021 年 9 月, 版本<br>MS-13-338CN

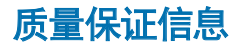

世伟洛克公司对其产品提供终身有限保证。如需了解详情,请访问 公司网站 swagelok.com.cn 或联系世伟洛克授权代表。

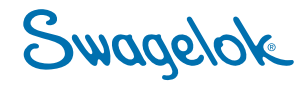